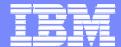

**IBM Software Group** 

# WebSphere Studio Enterprise Developer V5.1.1

WebSphere. software

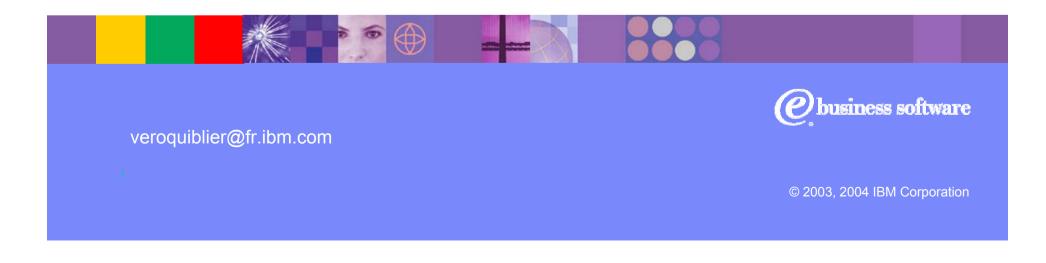

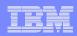

# **Agenda**

- Positioning
- WebSphere Studio Enterprise Developer
  - z/OS Application Development Tools
  - Basic J2EE Connector Architecture support
  - XML Enablement for COBOL
- Summary

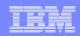

## **Enterprise Transformation**

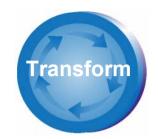

- Create new business value from existing IT systems
- Transform business-critical legacy processes into reusable, shareable business components
- Integrate traditional COBOL and PL/I applications with new Java applications into an efficient mixed-workload environment
- Leverage existing enterprise skills and improve developer productivity

Transformed user interface and workflow for quick return on investment

Transformed business processes using Web services and Java connectors

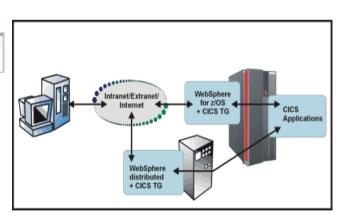

Transformed applications and data with tools for discovery, development and deployment of legacy assets

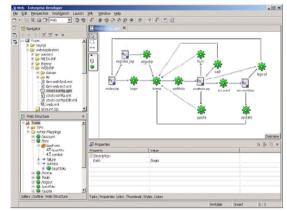

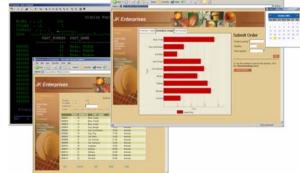

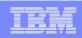

## The WebSphere Studio v5.1 family

J2EE Developers

Integration Developers/
Advanced J2EE Developers

Traditional and Corporate zSeries Developers

iSeries Developers

Application Developer Integration Edition

Enterprise Developer

- Enterprise development organizations
- Leverage and extend existing application
- Web service and connector based enterprise modernization
- Enterprise web to host
- Traditional COBOL/PL/I development

#### Development Studio

- iSeries
   Server and
   eBusiness
   developers
- Leverage and extend iSeries Data, Code and Skills
- Advanced J2EE developers
- Flow composition
- Embedded WebSphere Application Server Enterprise

### Application Developer

#### Site Developer

- Professional Web, Java, XML, and Web services developers
- SCM interface to connect to vendor of your choice
- Embedded WebSphere Application Server Express

- J2EE developers
- Relational DB tools
- Embedded WebSphere Application Server

#### Workbench

IBM's commercially supported version of the Eclipse Workbench

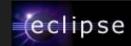

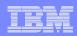

## z/OS Application Development

- WebSphere Studio based development environment for z/OS
  - Shared development experience and facilities
    - Perspectives, Views, Workspace
    - Web, Java, J2EE, COBOL, PL/I, HLASM
  - Access to commonly used z/OS facilities
    - Edit, compile, debug
      - Remote or local
    - Dataset management
    - Job queue monitoring and management
  - Service Oriented Architecture (SOA) enablement
    - Web and Enterprise Services
    - J2EE Connector Architecture (JCA)
    - XML Enablement for COBOL

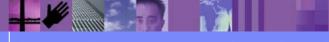

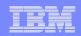

# **Host Components**

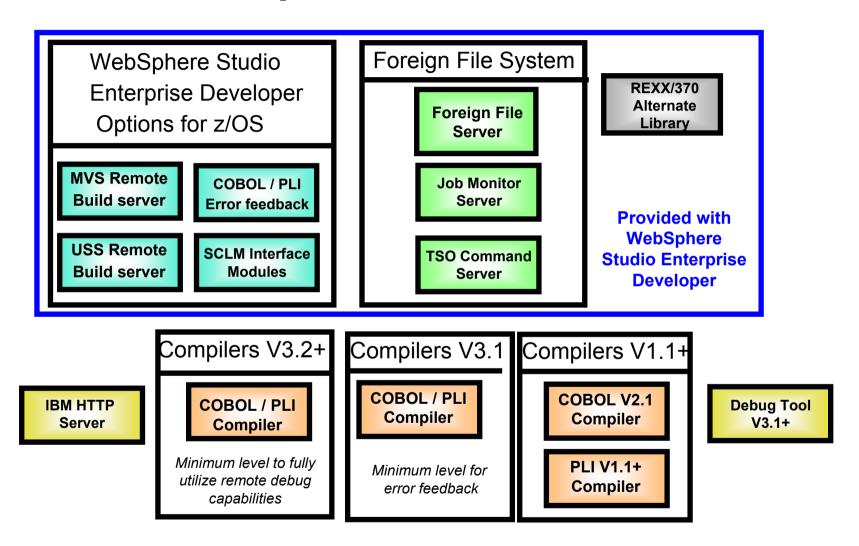

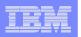

## **Host - Workstation Communication**

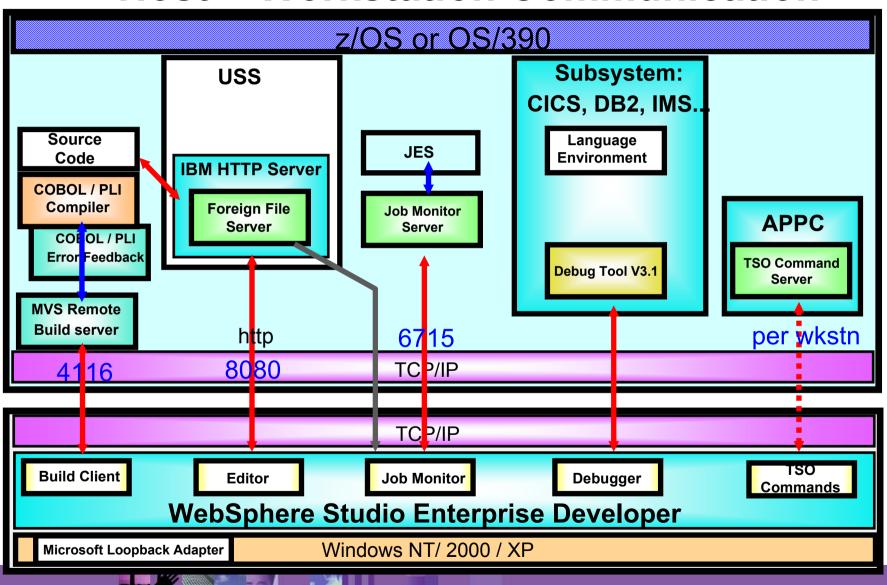

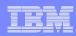

# **Agenda**

- Positioning
- WebSphere Studio Enterprise Developer
  - z/OS Application Development Tools
  - Basic J2EE Connector Architecture support
  - XML Enablement for COBOL
- Summary

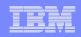

## **ISPF** based Development

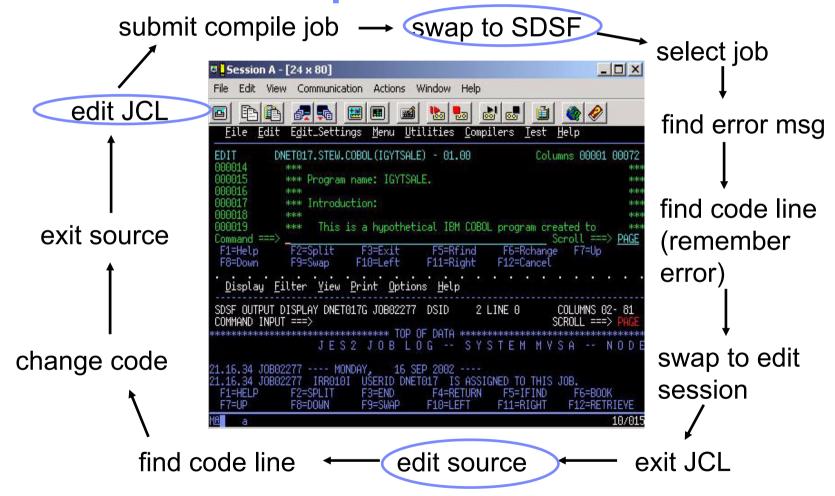

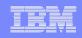

## WebSphere Studio based Development

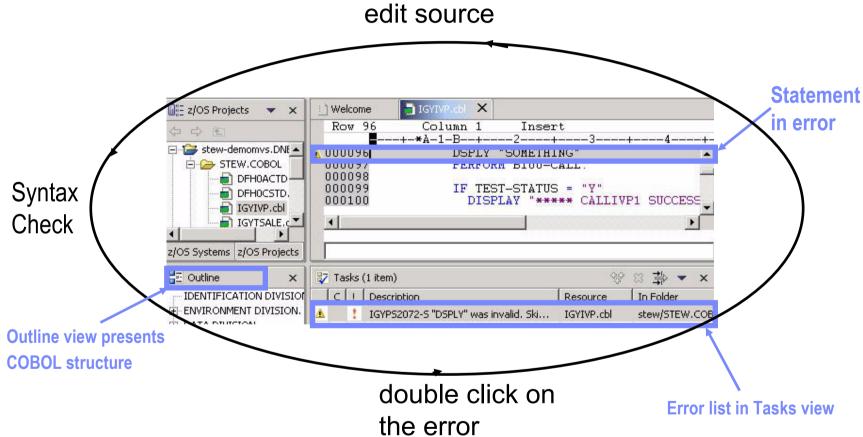

Benefit: Simplified development for COBOL and PL/I on a common development environment

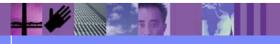

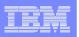

# WebSphere Studio based Debugging

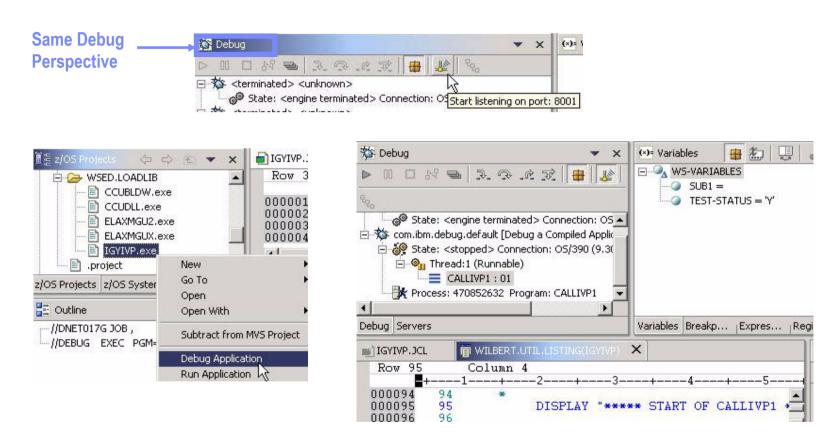

Benefit: Consistent debugging environment for COBOL, PL/I, Java

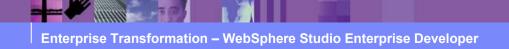

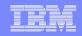

# z/OS Systems Perspective

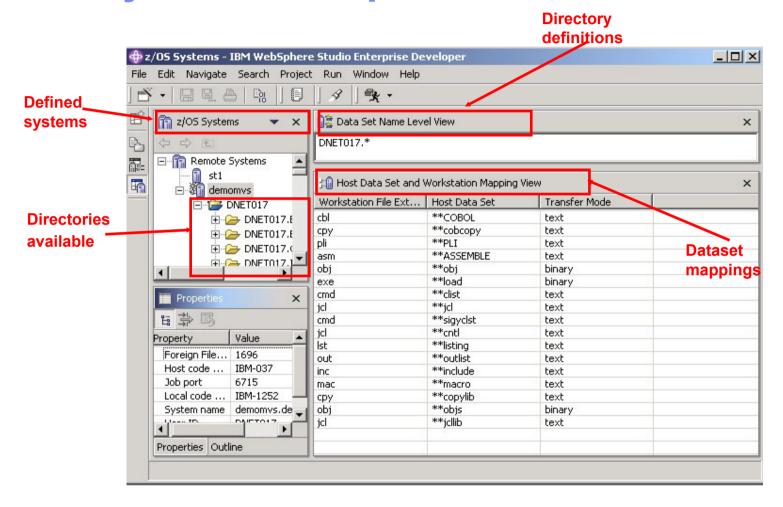

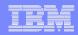

# z/OS Projects Perspective

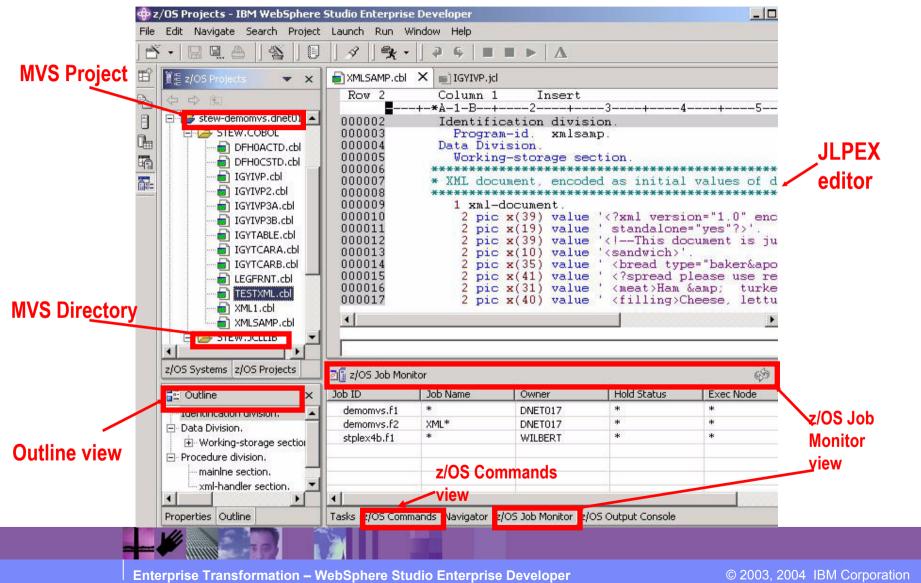

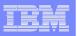

## **COBOL** and PL/I Content Assist

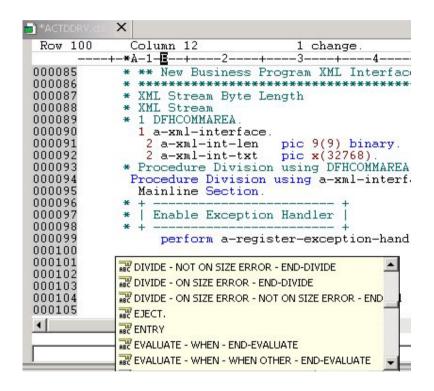

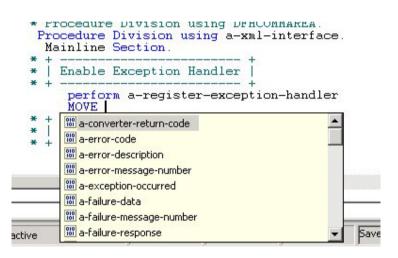

Benefit: Developers complete code more accurately and efficiently.

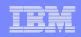

## **JCL Generation and Submission**

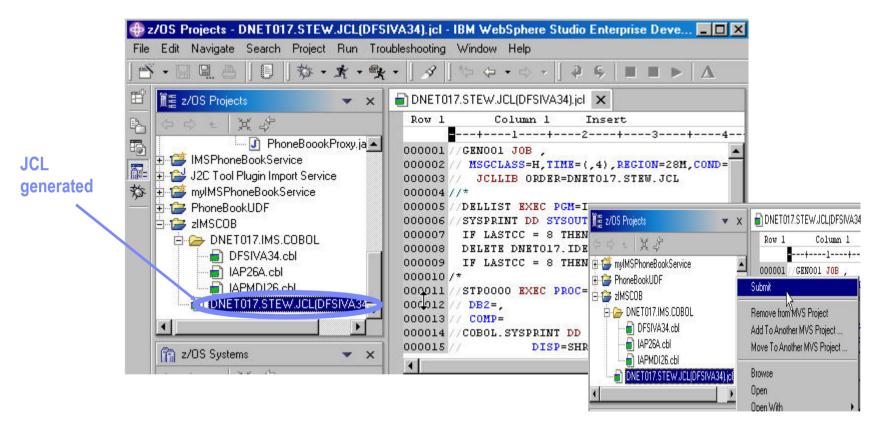

Benefit: Developers focused on business logic and not on writing JCL

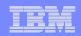

# **Monitoring Job Output / Issuing Commands**

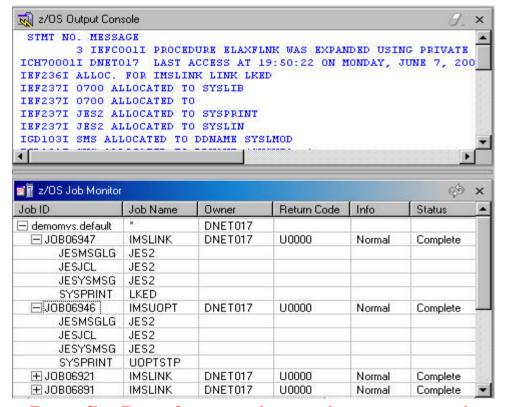

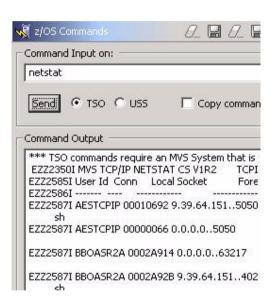

Benefit: Developers do not have to continually switch between systems

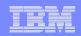

# z/OS Dataset Management

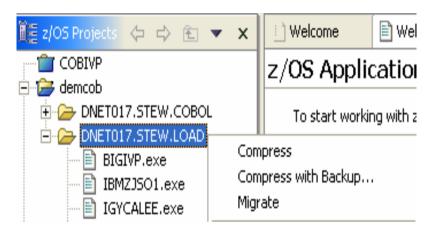

- Allocate
- Compress
- Compress with Backup
- Migrate
- HRECALL, HDELETE

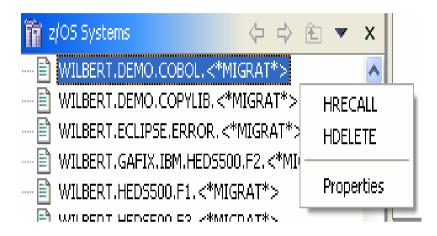

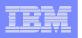

# COBOL and PL/I Remote Edit/Compile/Debug

 Comprehensive state-of-the-art facilities for editing, build and debugging existing or new COBOL or PL/I programs

Remote edit/compile/debug: keep z/OS artifacts on the mainframe and

avoid costly downloads/uploads

- √ Powerful smart editing
- √ Graphical navigation
- √Syntax check
- √ Control of remote compile
- ✓ Compile feedback available on workstat
- ✓ Graphical debugger on workstation
  - Program executes on mainframe (CICS, IMS, Batch, Stored Procedures)
- Exploits WebSphere Studio Workbench
  - √ Task manager, Projects/Perspectives , etc.
- Live host connectivity (TSO Commands, Job queue mgmt, etc)

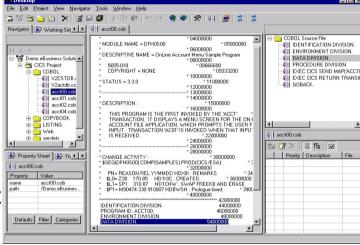

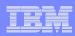

# **Agenda**

- Positioning
- WebSphere Studio Enterprise Developer
  - z/OS Application Development Tools
  - Basic J2EE Connector Architecture support
  - XML Enablement for COBOL
- Summary

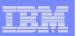

## **J2EE Connector Architecture (JCA)**

- Standards-based architecture for integrating J2EE systems and heterogeneous back-end (EIS) systems
  - •CICS, IMS, HOD, SAP, Siebel, PeopleSoft, etc.
- Implemented by resource adapters that can plug into application server
  - Provides connectivity to EIS system
  - ·Works with application server to provide pooling, transactions, security

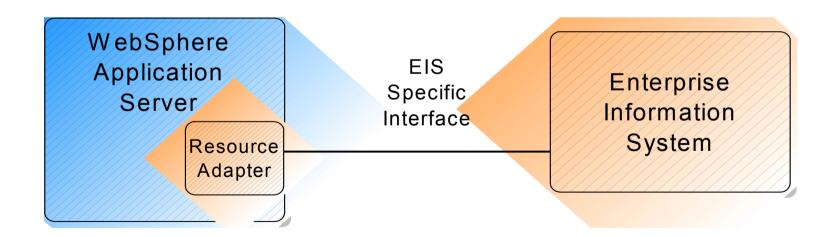

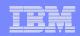

### **JCA Value**

- Enables EIS vendor to provide a standard resource adapter to talk to its EIS
   From any application server
- Enables application server to have seamless connectivity to multiple EISes
- Allows EIS connections to take advantage of application server services
   Pooling, transactions, security
- A Java solution to the problem of connectivity between application servers and EIS systems

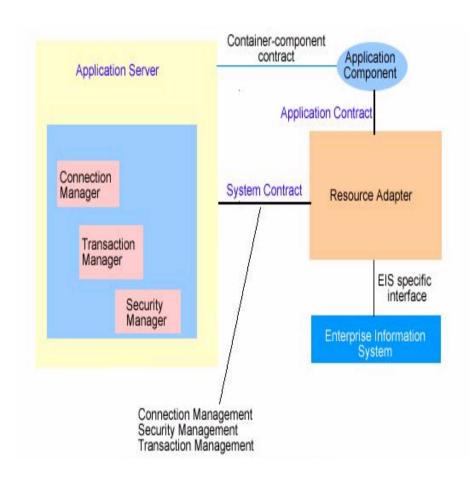

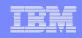

## **Basic JCA Support in Enterprise Developer**

- Facilitates development of JCA services to connect to EIS
  - Basic JCA perspective
  - Development tools and runtime
  - Minimal knowledge of details of EIS system needed
- Connectors supported
  - CICS ECI
  - CICS EPI
  - HOD3270
  - IMS

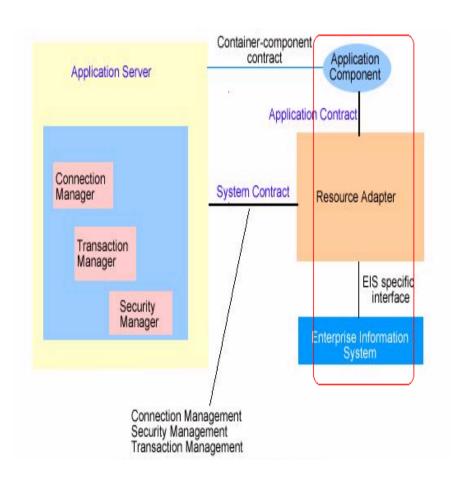

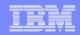

## **Basic JCA Tools**

- Application Component
  - Easily generate service proxy (Java bean) to access the operations in the service
  - Making it easy for Java developers to write applications that access EIS systems

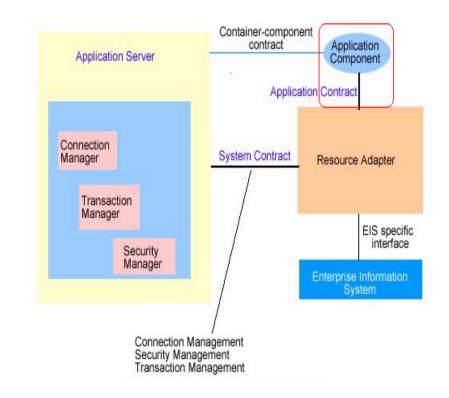

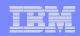

## **Basic JCA Runtime**

- Resource adapter is needed to connect to EIS
  - Resource adapters stored in Resource Adapter Archive (.RAR) files
- Resource adapters
  - •CICS ECI
  - CICS EPI
  - Host On Demand (HOD)
  - •IMS

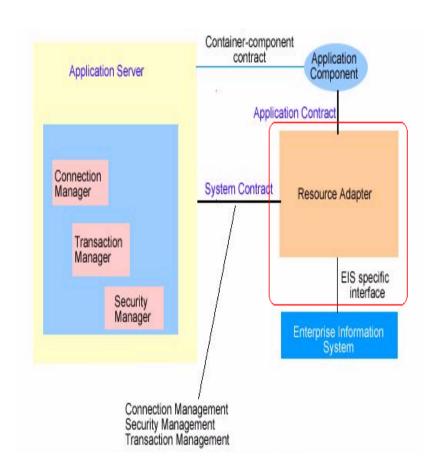

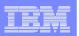

## Basic JCA example: Using CICS ECI from a Java client

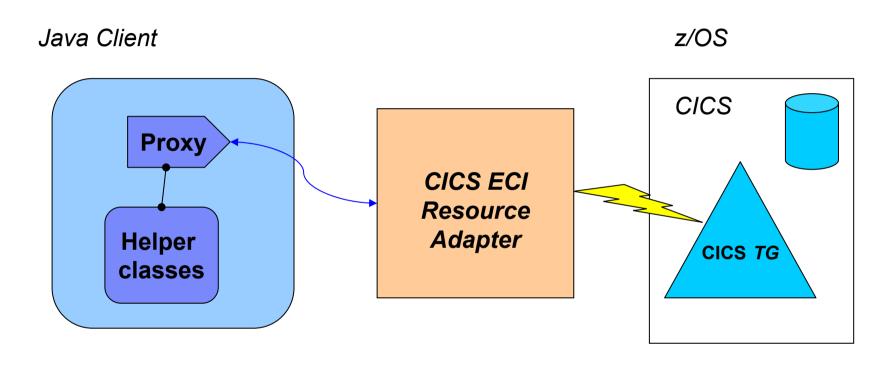

Exposing a CICS COBOL Transaction as a Service

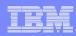

# **Agenda**

- Positioning
- WebSphere Studio Enterprise Developer
  - z/OS Application Development Tools
  - Basic J2EE Connector Architecture support
  - XML Enablement for COBOL
- Summary

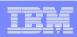

## XML Enablement

# Enables COBOL-based applications to consume and produce XML messages

- Leverages XML parsing capabilities of IBM Enterprise COBOL V3.1
- Creates COBOL converter programs
  - ► Inbound to convert XML messages into native COBOL data
  - ► Outbound to convert native COBOL data into XML messages
- Creates template COBOL driver program
  - Illustrate the invocation of converters
  - Illustrate the interaction with existing application
  - ► Needs to be updated before run
- Enables communication with XML based systems

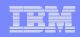

## **XML Enablement Driver**

SOAP for CICS

- SOAP for IMS
- CICS
- Batch, TSO, USS

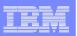

## **Mapping COBOL Data**

■ Enables COBOL-based applications to consume and produce XML messages ■ Original COBOL program unchanged

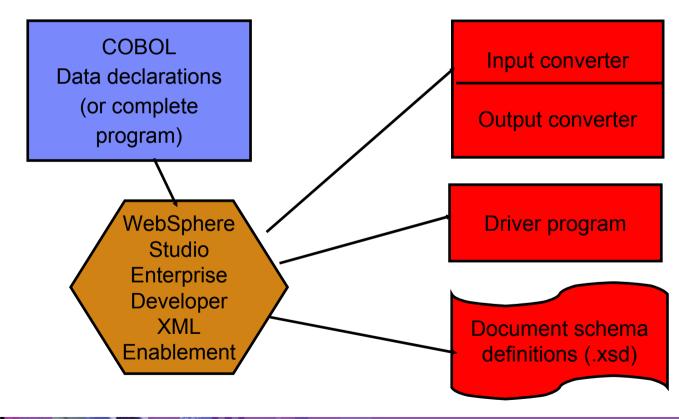

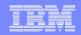

# Using the XML Converters

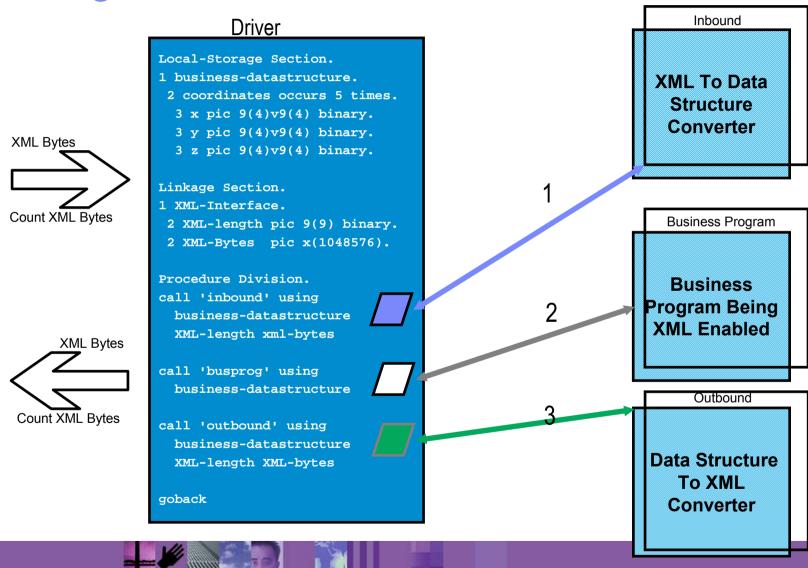

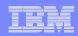

## **Runtime Scenarios**

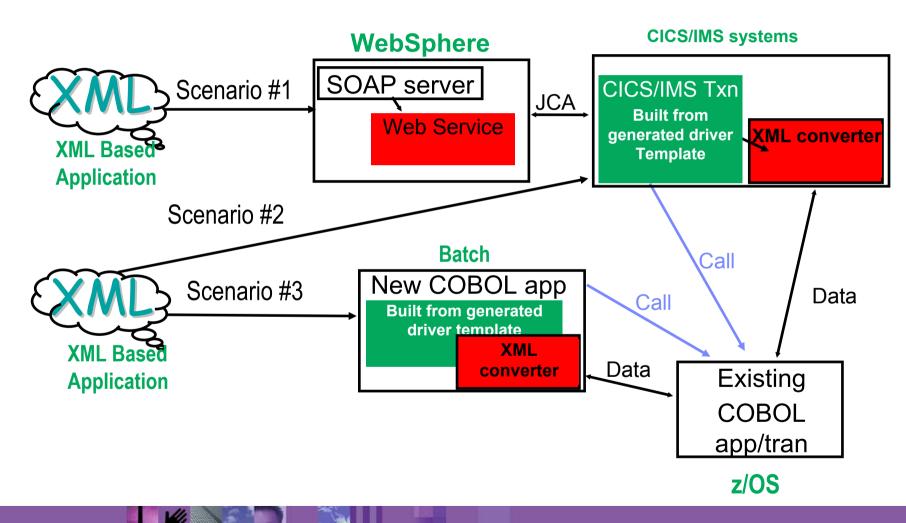

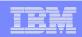

## **CICS SOAP Support**

- XML Enablement plays a key role in this process by taking care of the consuming and producing of the SOAP message body.
- XML produced by the outbound converter is now suitable for direct inclusion in a SOAP message body.
- New option to specify the inbound and outbound namespaces.
- New CICS SOAP / CICS specific driver type is available to help minimize the amount of coding needed in the driver when deploying converters under CICS.
- New option to generate the converters and converter driver to one file or PDS member simplifies building and deployment.

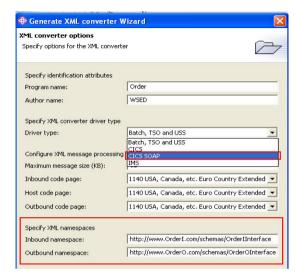

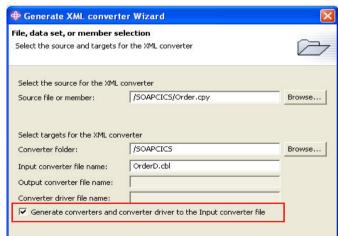

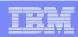

#### SOAP for CICS feature

#### •Why process SOAP in CICS?

- ► Easily and efficiently reuse CICS assets from SOAP clients
  - -drive existing CICS programs with user supplied XML<->COMMAREA mapping
  - -Supports IBM WebSphere Studio Enterprise Developer generated code for mapping
- ▶ Performance focused
- Language neutral approach, works for COBOL, C and Java
- ► Synergy with WebSphere and industry direction for Web Services

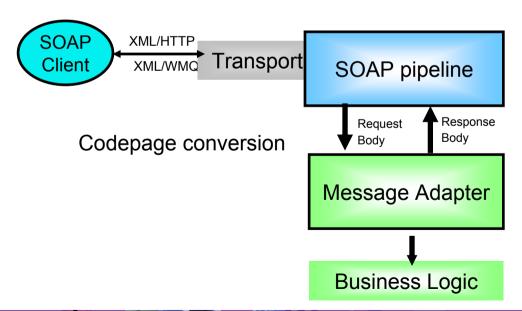

#### **SOAP for CICS**

- Transport
- Envelope parsing
- URI mapping
- Envelope building

#### COBOL code

-generated by WebSphere Studio Enterprise Developer

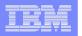

Message Adapter - WebSphere Studio Enterprise Developer

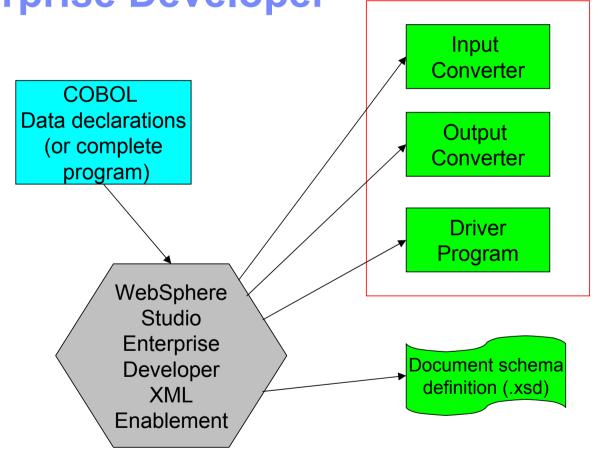

Message adapter

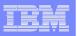

## WSDL for the SOAP for CICS Web Service

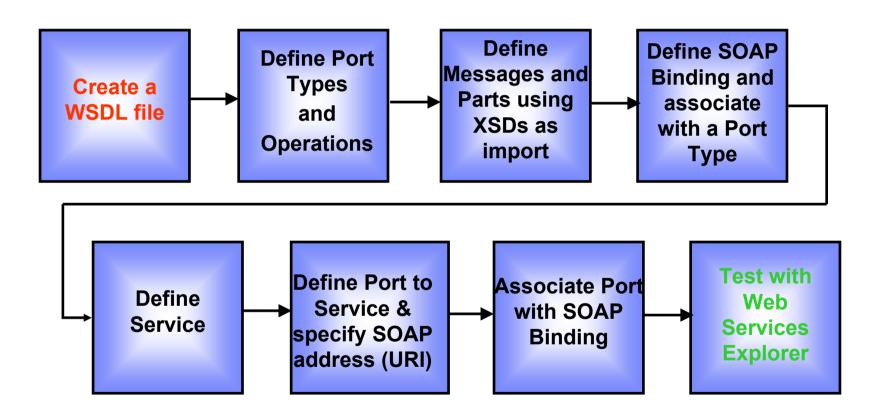

Web Services tools used: WSDL creation, WSDL Editor, Web Services Explorer

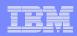

# **Agenda**

- Positioning
- WebSphere Studio Enterprise Developer
  - z/OS Application Development Tools
  - Basic J2EE Connector Architecture support
  - XML Enablement for COBOL
- Summary

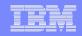

dwp Bank Uses IBM Tools to Modernize Legacy Applications

and Integrate with J2EE

#### Challenge

Modernize and extend legacy COBOL and IMS applications and integrate them into an e-business infrastructure

#### **Solution**

Enterprise Transformation tools used by dwp Bank include: WebSphere Studio Enterprise Developer WebSphere Studio Asset Analyzer WebSphere Studio Application Monitor WebSphere Host Integration Solution WebSphere Application Server for z/OS

# dwpbank

#### **Business benefits**

- Allow the bank to sustain its transaction processing leadership in Germany and grow market share throughout Europe
- Reduce the cost of each individual transaction through economies of scale and decreased risk

### **Technology benefits**

- Develop an IT architecture that is scalable and flexible, and that will allow the bank to integrate its existing and new systems
- Align the IT environment with business objectives
- Reduce functional and data redundancies

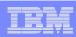

## Summary

- Capability Rich Comprehensive end-to-end development environment facilitates development of mixed workload applications
  - ► Runtimes: WebSphere Application Server, CICS, IMS, z/OS, USS
  - ► Developers: Web, Java, and Enterprise Developers
  - ► Tools: Web, Java, J2EE, XML, COBOL, and web services
- Productivity Higher-quality applications in a fraction of the time
  - ► Facilitates the development and deployment of a broad range of applications including web, Java, J2EE, XML, and COBOL
  - ► Facilitates the building and testing of z/OS applications
  - ► Facilitates enterprise transformation of existing COBOL applications to support XML messages
- Cost efficient Reduced Total Cost of Ownership (TCO) by adopting a consistent development environment for the enterprise
  - ► Single development environment to manage and deploy vs. multiple
  - Simplified training requirements